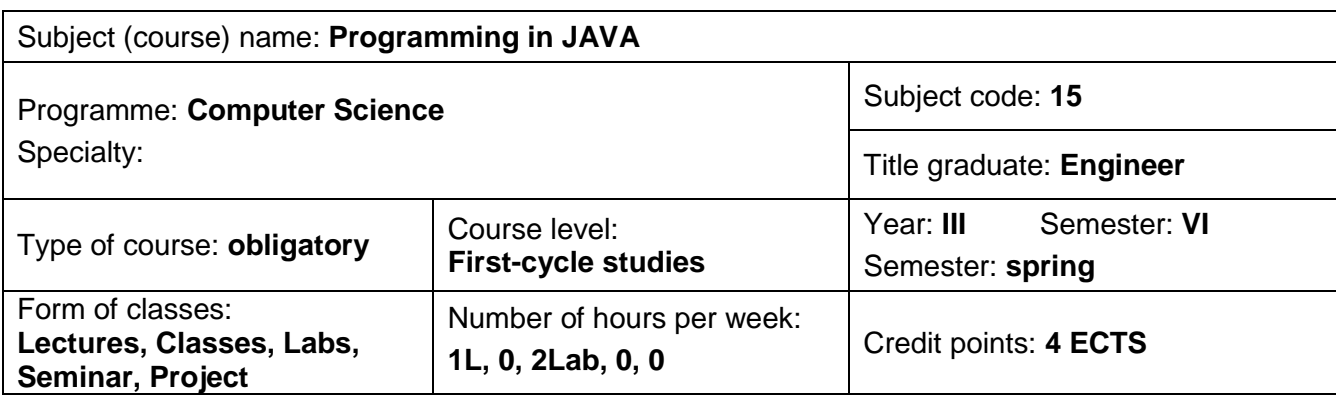

## **GUIDE TO SUBJECT**

### **SUBJECT OBJECTIVES**

- C1. Acquaintance with NetBeans integrated development environment.
- C2. Learning syntax of JAVA programming language.
- C3. Acquaintance with using selected classes from JAVA standard API library.
- C4. Learning basic skills in programming graphical user interface in JAVA.
- C5. Acquaintance with methods of reading and writing files on file system.
- C6. Learning methods of drawing basic two-dimensional shapes on screen and making animations in JAVA.

#### **SUBJECT REQUIREMENTS**

- 1. General knowledge in programming concepts such as conditional statements and loops.
- 2. General ability with computer handling.

### **LERNING OUTCOMES**

- EK 1 Student can create a simple project in NetBeans and create a form containing graphical user interface components.
- EK 2 Student knows methods of class String in JAVA and can perform elementary operations on text strings.
- EK 3 Student knows conditional statements and loops in JAVA.
- EK 4 Student knows how define constructors in classes and knows how create inheritance in own class set.
- EK 5 Student knows how to use dynamic data structures in JAVA.
- EK 6 Student can draw 2D graphics using JAVA instructions.

### **SUBJECT CONTENT**

**Form of classes - lectures**

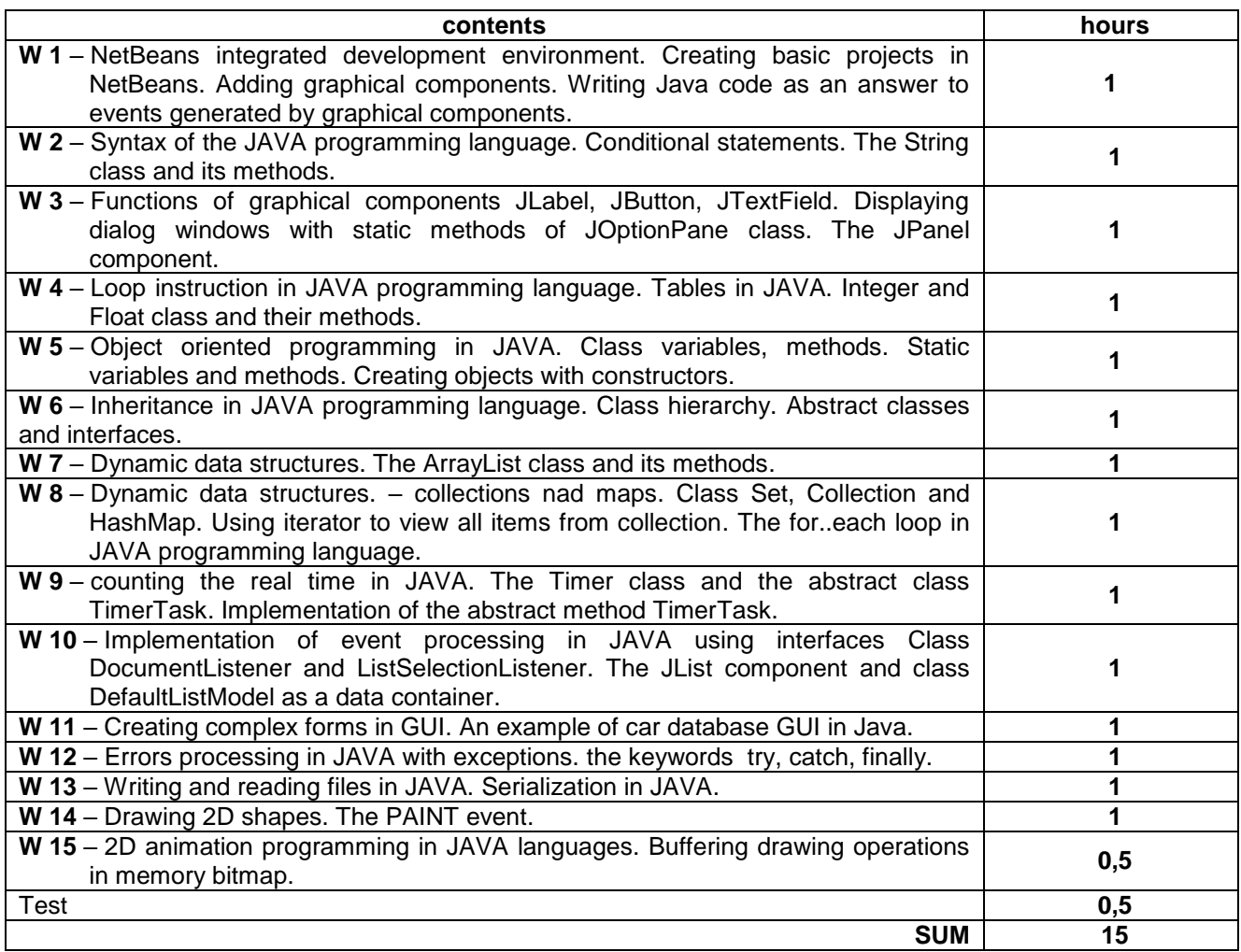

#### **Form of classes – laboratory**

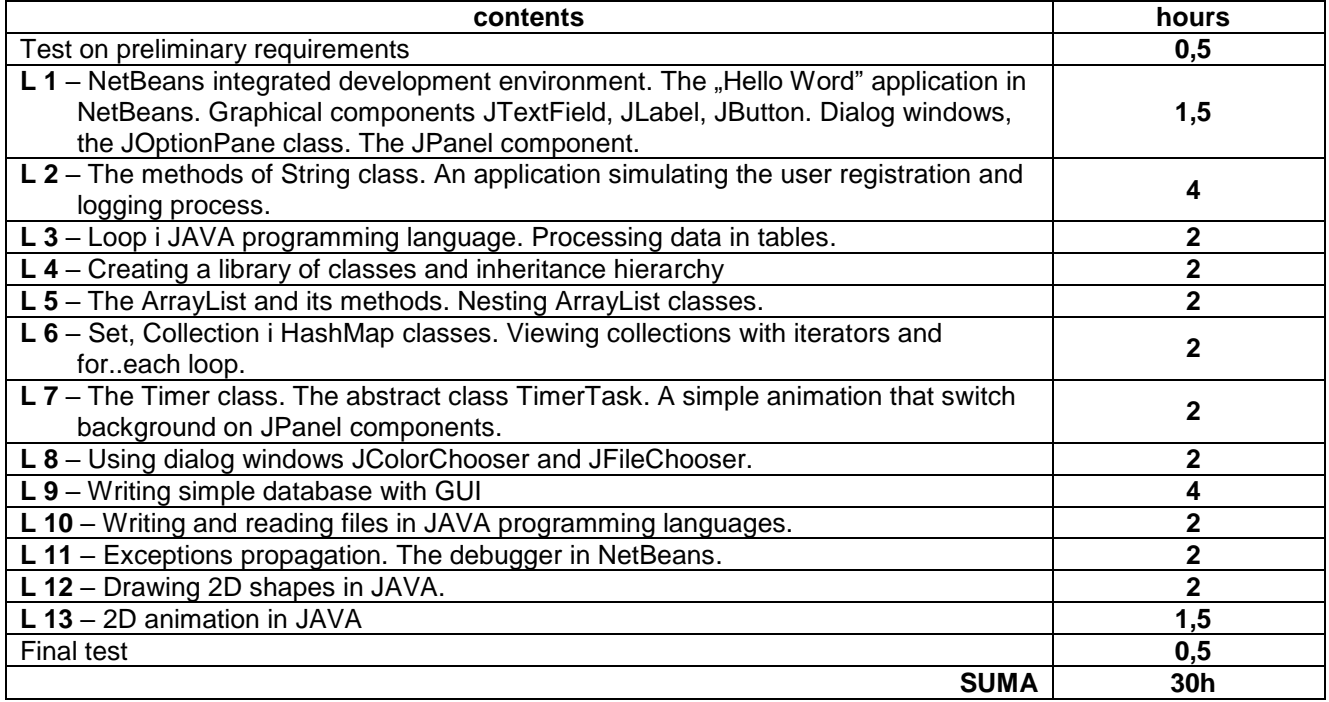

# **STUDY METHODS**

**1.** Lectures using multimedia presentations

**2.** Laboratory – analysis of the operation and development of software

### **EDUCATIONAL TOOLS**

**1.** Audiovisual equipment, black(white)board, lectures in electronic version

**2.** Dedicated software for presentation of chosen aspects discussed during lectures

#### **METHODS OF ASSESMENT (F – Forming, P – Summary)**

**F1.** assessment of the correctness and timeliness of presentation software created

**P1.** lecture – written test of the theory and completion of tasks in computer arithmetic

**P2.** laboratory – assessment of ability to software analysis and software development

## **STUDENT WORKLOAD**

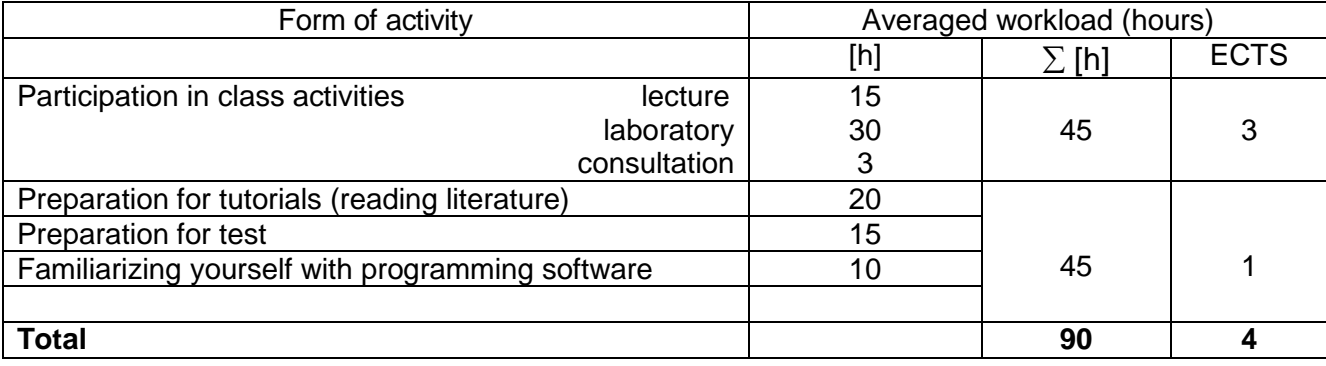

#### **A. BASIC READING**

**1.** Herbert Schildt *: JAVA: A Beginner's Guide, Sixth Edition,* 2nd edition, 2014.

**2.** Joshua Bloch: Efective Java (2nd edition), 2008.

### **B. FURTHER READING**

**1.**. http://www.oracle.com/technetwork/java/javase/downloads/index.html **2.** http://www.oracle.com/technetwork/java/index.html

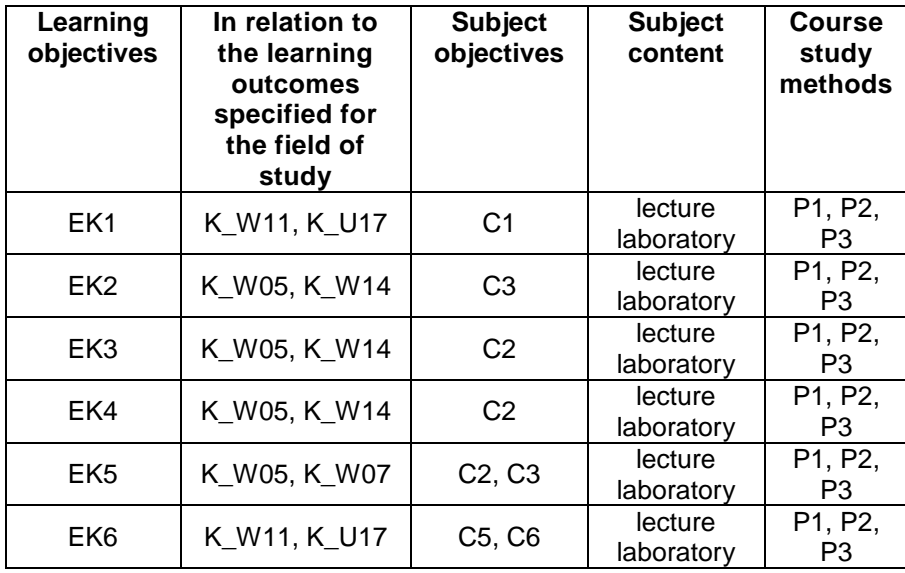

## **II. EVALUATION**

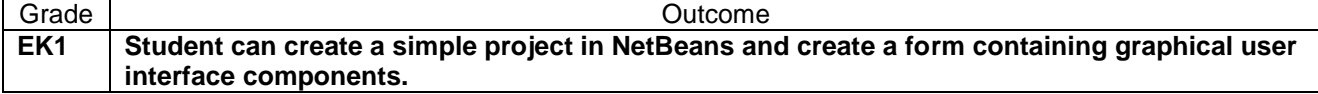

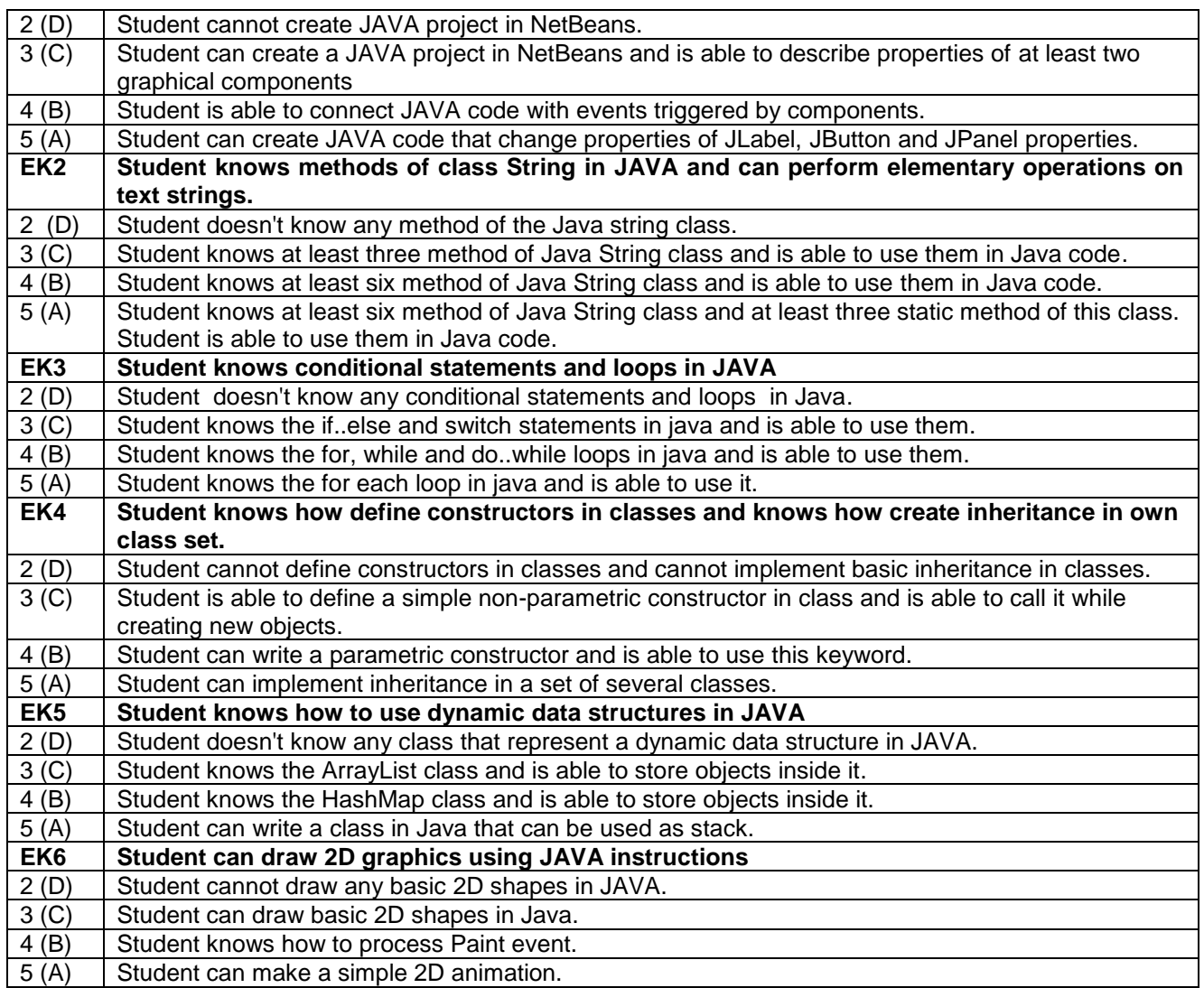

## **III. OTHER USEFUL INFORMATION**

- 1. All information for students on the schedule are available on the notice board and on the website:<https://we.pcz.pl/>
- 2. Information on the consultation shall be provided to students during the first lecture and will be placed on the website<https://we.pcz.pl/>
- 3. Terms and conditions of credit courses will be provided to students during the first lecture